# Διαδικαστικός προγραμματισμός

Βασίλης Παλιουράς

### #define

```
#include <stdio.h>
#define N 5
```

```
int main( ) \{
```

```
printf("%d\n", N);
```

```
return 0;
```
 $\}$ 

Preprocessor macros: Σωστό ;;;

```
#include <stdio.h>
#define MYSQUARE(X) X * X
```
**int** main( ) {

printf("%d\n", MYSQUARE(4));

```
return 0;
```
### «Λάθος»...γιατί;

```
#include <stdio.h>
#define MYSQUARE(X) X * X
int main( ) \{print(f("%d\n', MYSQUARE(4+4));
```

```
return 0;
```

```
4 + 4 * 4 + 4
```
 $\}$ 

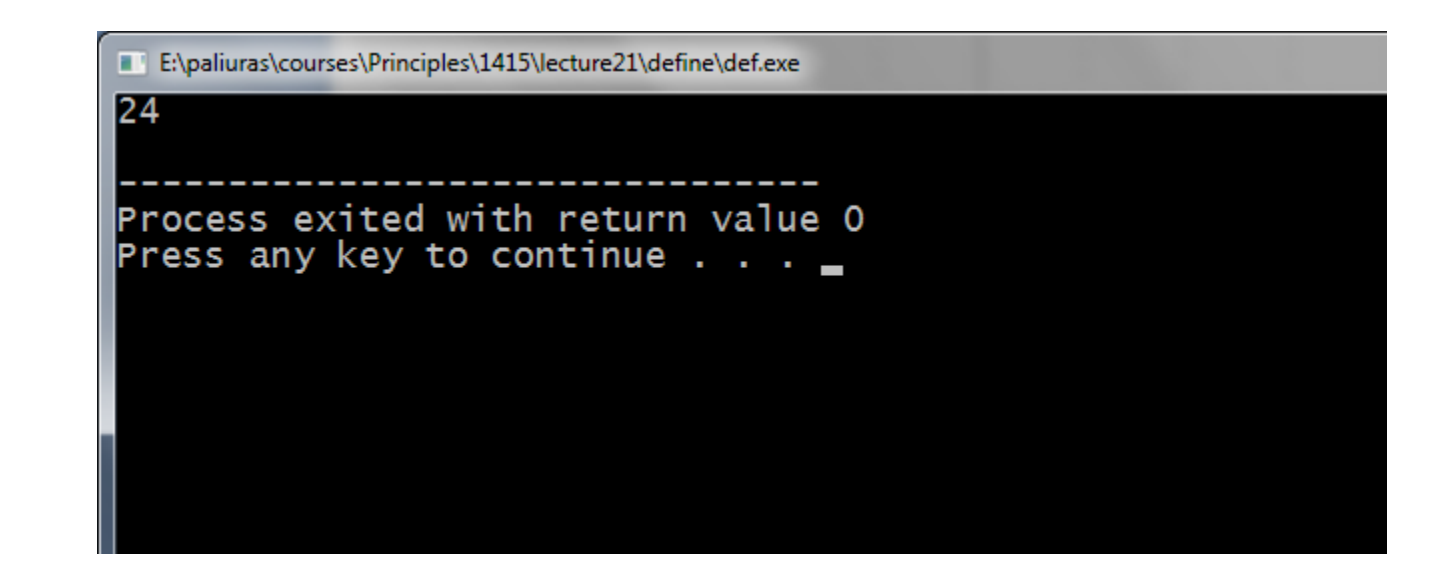

#### Preprocessor macros

```
#include <stdio.h>
#define MYSQUARE(X) (X) * (X)
```
**int** main( ) {

printf("%d\n", MYSQUARE(4+4));

**return** 0; }  $(4+4)*(4+4)$ 

E:\paliuras\courses\Principles\1415\lecture21\define\def.exe

64

Process exited with return value O Press any key to continue . . .

# Τύπος ως παράμετρος;;;

```
#include <stdio.h>
#include <stdlib.h>
#define MYSQUARE(X) (X) * (X)
#define reportsize(x) sizeof(x)
```

```
int main( ) {
```

```
printf("%d\n", MYSQUARE(4+4));
    printf("%d\n", reportsize(int));
    return 0;
} φαινομενικά
```
#### Variadic functions

#include <stdarg.h>

int findmax(int, ...);

```
int findmax( int n, ...) {
       int i;
       int mmax, temp;
       va_list args;
       va_start(args, n);
       mmax = va_arg(args, int);
       /* for loop executed when n>1 only */
       for (i=2; i<=n; i++) {
               temp = va_arg(args, int);
               if (temp>mmax) mmax= temp;
       }
       va_end(args);
       return mmax;
                                 Τελεστής έλλειψης
                                             Macro va_arg( )
```

```
int main ()
{
  printf("%d\n", findmax(3, 1, 2, 3));
  printf("%d\n", findmax(5, 1, 2, 13, 4, 7));
  return 0;
}
```
## union

```
#include <stdio.h>
```

```
typedef union t {
         int x; 
         char bytes[4] ; 
        } T ;
int main( void ) {
   int i ;
   T a;
   a.x = 0x00000a0a;printf("size: %d bytes\n", sizeof (T)); 
   for (i=0; i<4; i++) {
        printf("%2X\n", * (unsigned char *) & a.bytes[i]);
   }
   return 0;
```

```
#include <stdio.h>
typedef union d {
            int xint;
            double xdouble;
            float xfloat;
} X ;
typedef enum {INT, DOUBLE, FLOAT} Type;
typedef struct {
               Type type;
               X x; 
} Flextype;
void myprint(Flextype);
int main( ) {
            int i ;
            Flextype a;
            a.type = INT;
            a.x.xint = 4;myprint(a);
            a.type = FLOAT;
            a.x.xfloat = 3.5;myprint(a);
            return 0;
}
void myprint(Flextype x) {
            X data;
            data = x.x;switch (x.type) {
                         case INT: printf("integer: %d\n", data.xint); 
                                                               break; 
                         case FLOAT: printf("float: %f\n", data.xfloat); 
                                                               break;
                         case DOUBLE:printf("double: %g\n", data.xdouble); 
                                                               break;
                         default: printf ("unknown %d\n", x.type); 
                                                               break;
            }
```
• Δίνονται οι κάτωθι τύποι **typedef struct** node { **int** data; **struct** node \* next; } LstNode; **typedef** LstNode \* List; **typedef** LstNode \* ListNodePtr;

• Να γραφεί συνάρτηση που να τοποθετεί στοιχεία σε μία απλά διασυνδεμένη λίστα ώστε η λίστα να παραμένει ταξινομημένη κατά φθίνουσα σειρά

```
void createsortedlst(List *newlstptr, int NoOfElems ) {
       int i ;
       ListNodePtr tempPtr ;
       srand( time (0) ) ;
       for (i=0; i < NoOfElems; i++ ) {
              tempPtr = createnode(rand() % 10);
              insertsorted(newlstptr, tempPtr );
       }
       return ;
}
```

```
void insertsorted(List * newlstptr, ListNodePtr tempPtr) {
        ListNodePtr iter, previous = NULL;
        if (*newlstptr == NULL) {*newlstptr = tempPtr; return;}
        iter = *newlstptr;
        for (iter = *newlstptr; iter != NULL; iter = iter->next ) { 
                 if (iter->data < tempPtr ->data) {
                          if (previous == NULL) {
                                  *newlstptr = tempPtr;
                                 tempPtr->next = iter;
                                 return;
                          }
                          previous->next = tempPtr;
                          tempPtr->next = iter;
                          return;
                 }
                previous = iter;
        } 
        previous->next = tempPtr;
        return ;
}
```
• Να γραφεί συνάρτηση που λαμβάνει ως όρισμα μια απλά διασυνδεδεμένη λίστα και διαχωρίζει τα στοιχεία της σε δύο άλλες λίστες, μια για τα περιττά και μια τα άρτια στοιχεία.

• Προσέξτε ότι ζητείται να μην δημιουργηθούν νέοι κόμβοι.

```
void breaklst( List * mylstPtr, List * oddlstPtr, List * evenlstPtr) {
         LstNode * temp;
         while (1) {
                   if (*mylstPtr == NULL) return ; /* if no more nodes, quit */temp = (*mylstPtr)->next ; /* keep next node reference*/
                   (*mylstPtr) -> next = NULL; /* Since current node to be
                                       appended as last to either evenlist or oddlist */
                   if ((\text{*mylstPtr}) - \text{data } % 2 == 0) { \text{ *even node } * }append (evenlstPtr, *mylstPtr); 
                             /* note: expression &(*evenlstPtr) same as evelstPtr*/
                   }
                   else { /* odd node */
                             append (oddlstPtr, *mylstPtr);
                   }
                   *mylstPtr = temp;
         }
         return ;
```
# Για περαιτέρω εξάσκηση

- 1. Να γράψετε πλήρη προγράμματα C που να χρησιμοποιούν τις ανωτέρω συναρτήσεις και να επιδεικνύουν τη χρήση τους.
- 2. Να γράψετε αναδρομικές υλοποιήσεις των brklst και insertsorted.
- 3. Να τροποποιήσετε τις συναρτήσεις brklst και insertsorted, ώστε να λαμβάνουν ως παράμετρο το κριτήριο του διαχωρισμού σε δύο λίστες ή το κριτήριο ταξινόμησης αντίστοιχα. Ζητείται να χρησιμοποιήσετε συναρτήσεις callback.